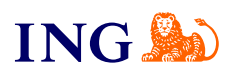

ING Accounting

## **How to apply for the Accounting Office solution?**

[Check](#page-1-0)

Orithe

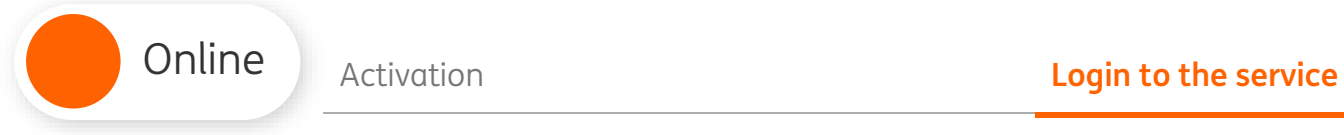

**3**

## Activation

<span id="page-1-0"></span>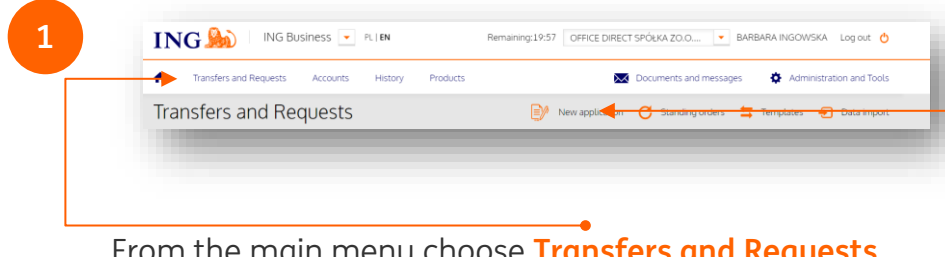

From the main menu choose **Transfers and Requests**, then click **New applicaiton**.

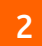

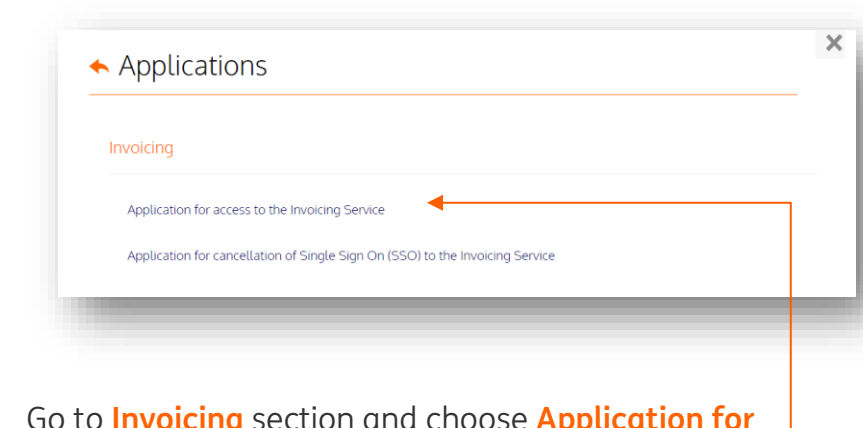

Go to **Invoicing** section and choose **Application for access to the Invoicing Service**.

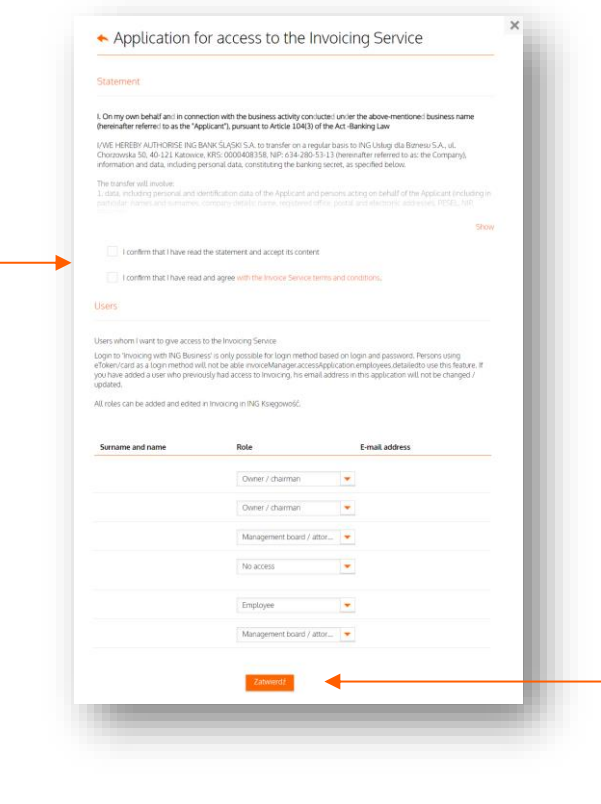

- → Get familiar with the statement and regulations of the service – **mark the checkboxes** near the content.
- $\rightarrow$  Define which users from Your company's account in ING Business banking service shall get access to the Invoicing. Then click **Accept**.
- → You will receive a SMS code, which You can use to confirm submittion of the application.

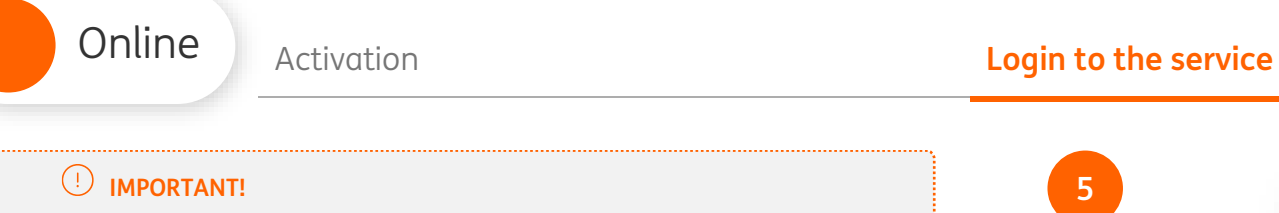

→ Rest of the persons allowed to submit an appliciaton also have to confirm it.

→

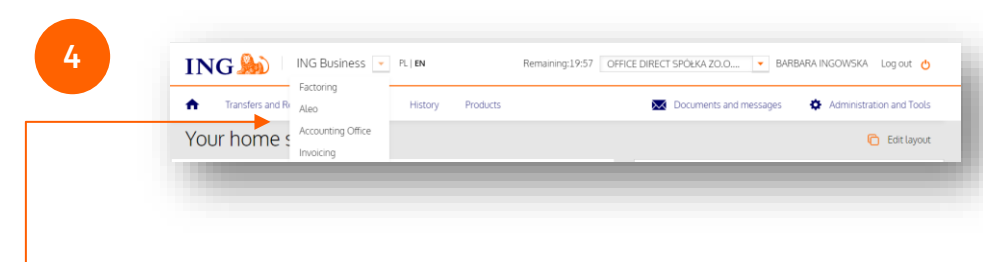

After confirmation of the application (made by people entlitled to do so) and it's fulfillment by ING Business, You can go to invoicing module.

Click expandable list at the header of site and choose **Invoicing or Accounting Office**

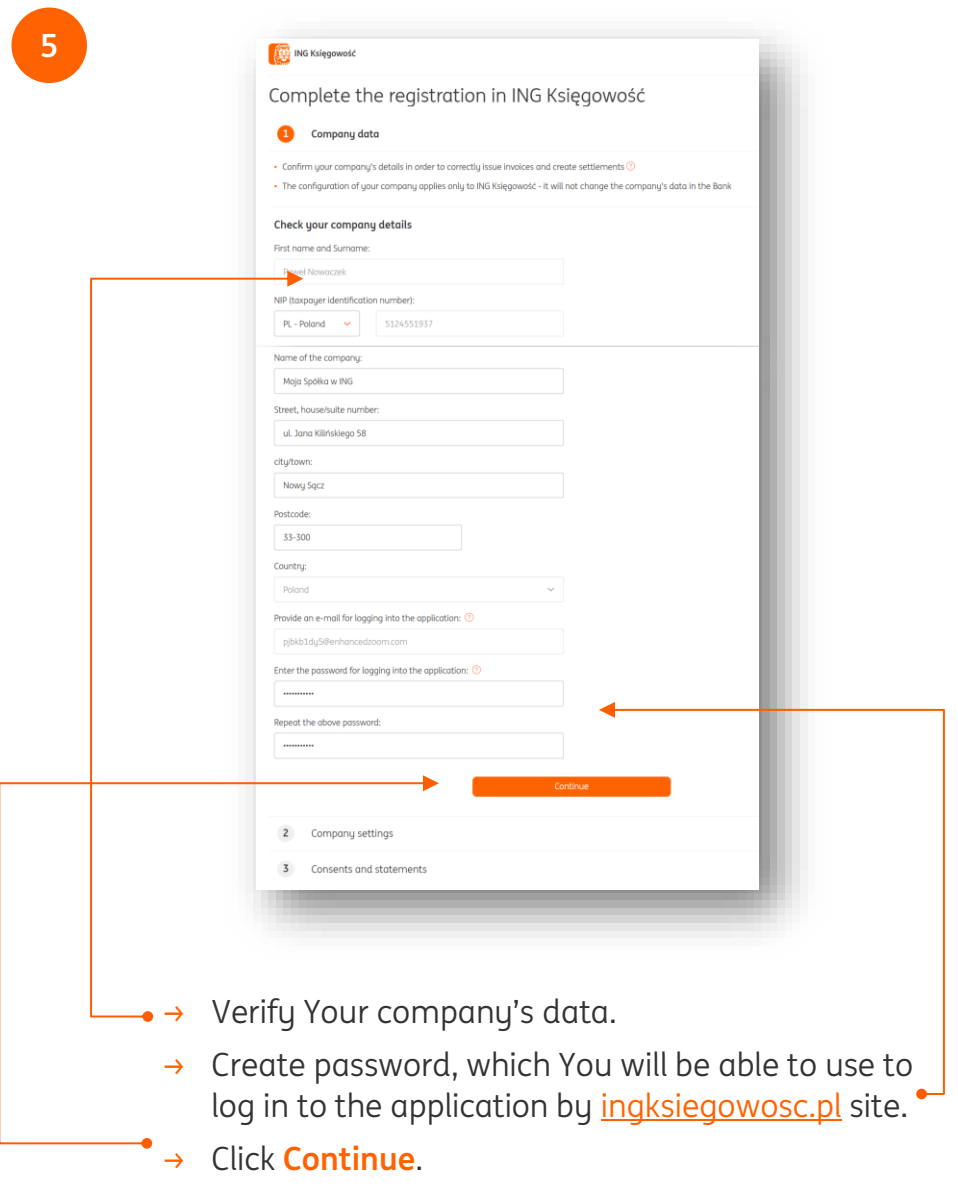

**ING** 

Online [Activation](#page-1-0) **Constanting Constanting Constanting Constanting Activation** 

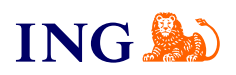

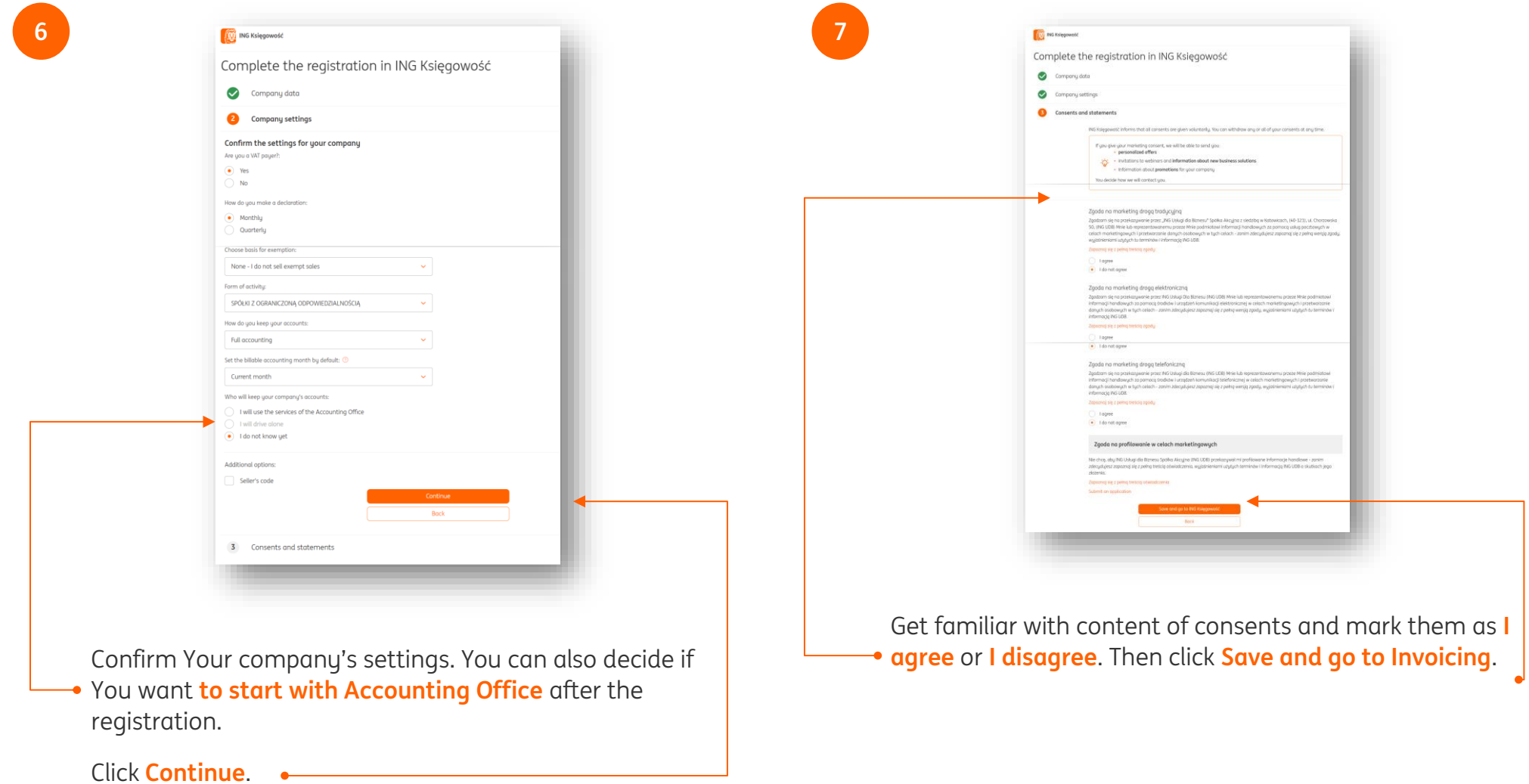

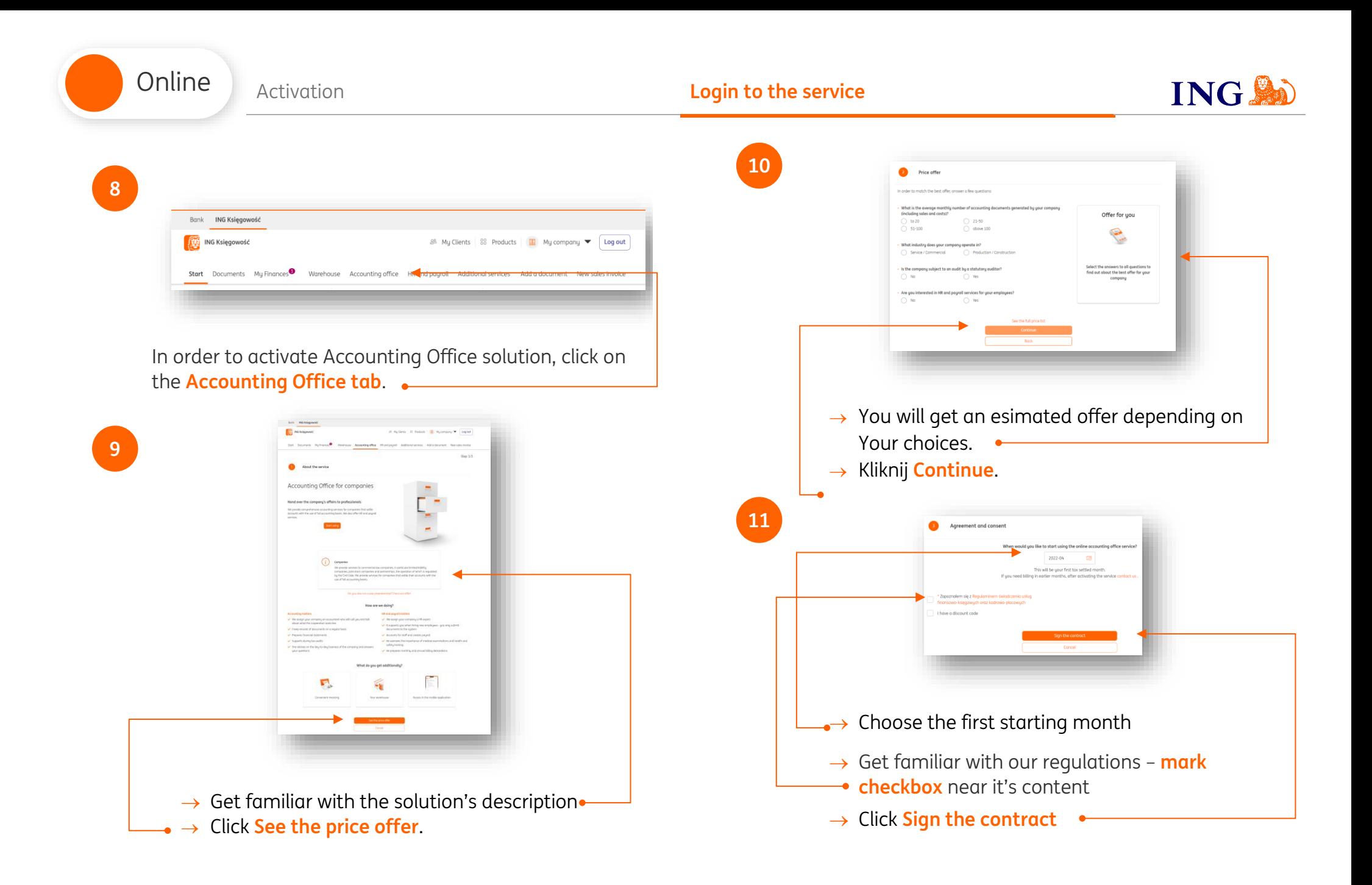

## Login to the service

<span id="page-5-0"></span>**1**

In order to log in to the **Accounting Office** : Go to **ingksiegowosc.pl** site and login to the sustem

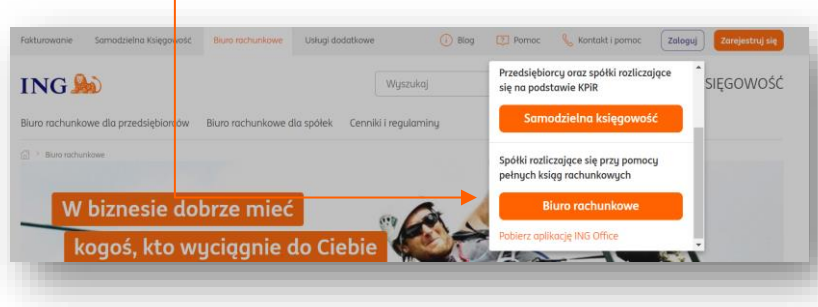

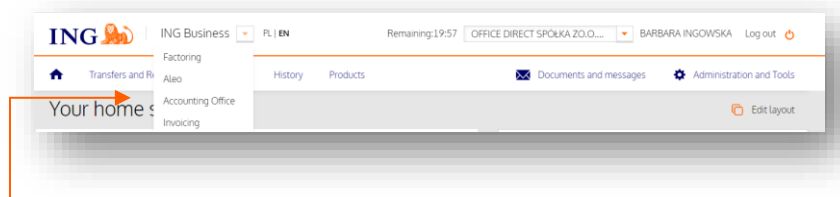

- → Go to [ingbusiness.pl](http://www.ingbusiness.pl/) and login to the system, then click expandable list in the header and choose
- **Accounting Office**

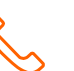

## Jeśli masz pytania:

- → call us: **(+48) 32 356 22 23**
- → send us an email: [wsparcie@ingksiegowosc.pl](mailto:wsparcie@ingksiegowosc.pl)
- → catch us on the chat [ingksięgowosc.pl](http://www.ingksięgowosc.pl/)

We are available Monday-Friday 8am – 6pm

Any questions? We got **answers**!

More: [www.ingbusiness.pl/pomoc](http://www.ingbusiness.pl/pomoc)

Niniejsza informacja stanowi wyłącznie informację edukacyjną i nie stanowi oferty w rozumieniu przepisów Kodeksu cywilnego. Została przygotowana przez ING Bank Śląski S.A., z siedzibą przy ul. Sokolskiej 34, 40-086 Katowice, zarejestrowaną w Krajowym Rejestrze Sądowym pod numerem KRS 0000005469 przez Sąd Rejonowy Katowice - Wschód w Katowicach, Wydział VIII Gospodarczy Krajowego Rejestru Sądowego, NIP: 634-013-54-75, REGON: 271514909, kapitał zakładowy 130 100 000 zł w całości opłacony.

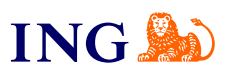